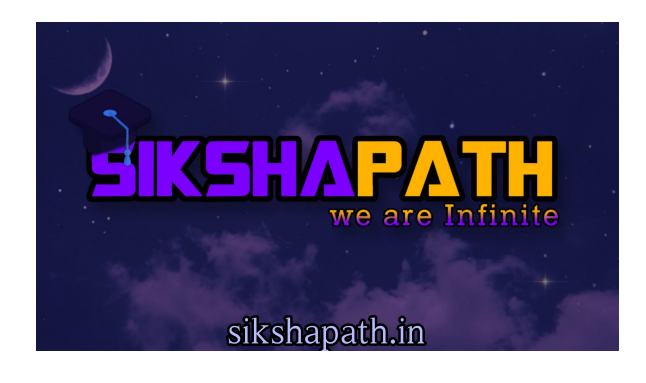

## Hussain Set

```
#include <bits/stdc++.h> 
using namespace std; 
typedef long long II;
int main() 
{ 
   ll n, m, lm, x, a, j,ptr; 
   cin >> n >> m; 
  vector<ll>pq;
  queue<ll>q;
  vector<ll>res;
   ll arr[m]; 
  for (II i = 0; i < n; i++)
   { 
     cin >> x; 
     pq.push_back(x);
```

```
 } 
for (II i = 0; i < m; i++)
 {
```

```
 cin >> arr[i];
```
}

```
 sort(pq.begin(),pq.end());
```
ptr=n-1;

```
lm = arr[m - 1];
```
while (lm--)

### {

if(!q.empty()){

```
 if(ptr>=0 && pq[ptr]>q.front()){
```
a=pq[ptr];

ptr--;

```
 res.push_back(a);
```
a=a/2;

if(a>0)

q.push(a);

```
 }
```
else{

```
 a=q.front();
```
q.pop();

```
 res.push_back(a);
```
a=a/2;

if(a>0)

```
 q.push(a); 
         } 
       } 
       else{ 
          a=pq[ptr]; 
          ptr--; 
          res.push_back(a); 
          a=a/2; 
         if(a>0) 
          q.push(a); 
      } 
    } 
  for (II i = 0; i < m; i++)
    { 
      \text{cout} \ll \text{res}[\text{arr}[i] - 1] \ll \text{endl}; } 
    return 0; 
}
```
# Iron, Magnet and Wall

#include <bits/stdc++.h>

using namespace std;

```
void solve() { 
   int n,k;
```
 $\sin \gg n \gg k$ ;

string s;

cin >> s;

queue <int> qm, qi;

int pos =  $1$ , ans =  $0$ ;

bool flag;

for(auto c:s) {

switch(c) {

case 'X':

while(!qm.empty()) qm.pop();

while(!qi.empty()) qi.pop();

break;

```
 case ':':
```
pos ++;

break;

#### case 'I':

flag = false;

```
 while(!qm.empty()) {
```
int  $a = qm$ . front();

qm.pop();

```
if(k+1-abs(pos-a) > 0) {
```

```
 ans ++; 
        flag = true; 
         break; 
     } 
   } 
   if(!flag) qi.push(pos); 
   break; 
 case 'M': 
   flag = false; 
   while(!qi.empty()) { 
      int a = qi.front(); 
      qi.pop(); 
      if(k+1-abs(pos-a) > 0) { 
         ans ++; 
        flag = true; 
         break; 
      } 
   } 
   if(!flag) qm.push(pos); 
   break;
```

```
 pos ++;
```
}

}

cout << ans << endl;

```
}
```

```
int main() { 
   int t; 
   cin >> t; 
   while(t--) { 
      solve(); 
   } 
   return 0;
```

```
}
```
### Dr Phil goes to the ranch

```
#include<bits/stdc++.h> 
#define ll long long 
#define fi first 
#define se second 
#define endl "\n" 
#define pb push_back 
#define DEBUG cout << "This-part-has-been-reach" << endl; 
#define DEBUGG(X) cout << X << endl; 
#define DEBUGGG(X, Y) cout << X << " " << Y << endl; 
#define fastio(); ios_base :: sync_with_stdio(false); cin.tie(NULL); cout.tie(NULL); 
#define tc int T; cin>>T; while(T--)
```
using namespace std; typedef unsigned int uint; typedef unsigned long long ull; typedef pair<int, int> pii; typedef pair<long long, long long> pll; typedef vector<string> vs; typedef vector<int> vi; typedef vector<ll> vll; typedef vector<pii> vpii; typedef vector<pll> vpll; typedef stack<int> sti; typedef stack<ll> stll; typedef stack<string> stt; int main(){ fastio(); tc{ stack<int>st; int n,c; cin >> n; vector<bool> v(n+1,false); int stt =  $0$ ; while(n--){

cin >> c;

if(c>stt){

cout  $<< c <<$  "";

```
 stt++; 
                             while(c>stt) st.push(stt++); 
                   } 
                   v[c] = true; 
                   while(!st.empty() and v[st.top()]){ 
                            cout << st.top() \ll " st.pop(); 
                   } 
          } 
          cout << endl; 
   } 
}
```
## Corona in Karunanagar

```
#include<bits/stdc++.h> 
#define ll long long 
using namespace std; 
int main(){ 
   ll t,n,m,i,j; 
   cin>>t; 
   while(t--){ 
      cin>>n; 
      string s; 
      cin>>s;
```

```
 cin>>m;
```

```
vector<ll>v(m);
```

```
 for(i=0; i<m; i++){
```
cin>>v[i];

```
 }
```

```
queue<ll>q;
```

```
 for(i=0; i<n; i++){
```

```
if(s[i] == '1'){
```
q.push(i);

```
 }
```

```
 }
```
ll ans=0;

map<ll,ll>mp;

```
 for(i=0; i<m; i++){
```

```
ll id = v[i]-1;
```
mp[id]++;

Il  $c = q.size()$ ;

while(c>0){

```
 ll top = q.front();
```
q.pop();

```
 if(mp[top]==0 && s[top-1] =='0' ){
```

```
 q.push(top-1); 
        s[top-1]='1'; 
      } 
      if(mp[top+1]==0 && s[top+1]=='0'){ 
        q.push(top+1); 
        s[top+1]='1'; 
      } 
      c--; 
   } 
 } 
//cout<<s<<" < == s \n";
for(i=0; i<n; i++){
  if(s[i]=='1')}
      ans++; 
   } 
 } 
cout<<ans<<"\n";
```
# Cinema Ticketing Queue

#include<bits/stdc++.h>

using namespace std;

}

}

const int N=1e5+1;

int n,ans[N];

deque<int> d[N];

set<int>s;

void solve(){

cin>>n;

 $for(int i=1; i<=n; i++)$ {

int x;

cin>>x;

s.insert(x);

d[x].push\_back(i);

### }

```
for(int i=1;i<=2*n;i++){
```
auto it=s.upper\_bound(i);

if(it==s.begin())continue;

it--;

```
 int p=d[*it].front();
```

```
 d[*it].pop_front();
```
ans[p]=i;

```
 if(d[*it].empty())s.erase(it);
```
### }

```
for(int i=1; i<=n; i++)
```

```
cout<<ans[i]<<' ';
```
cout<<'\n';

}

int main(){

int t;cin>>t;

while(t--){

solve();

}

return 0;

}